ISTITUTO COMPRENSIVO SAN GIUSEPPE JATO - C.F. 97167430822 C.M. PAIC884002 - SEGR01 - SEGRETERIA Prot. 0001892/U del 31/03/2020 12:00:46 A 01 - ORDINAMENTO SCOLASTICO (DISPOSIZIONI GEN.LI, PROGRMMI, ORARIO LEZIONI, CALEN

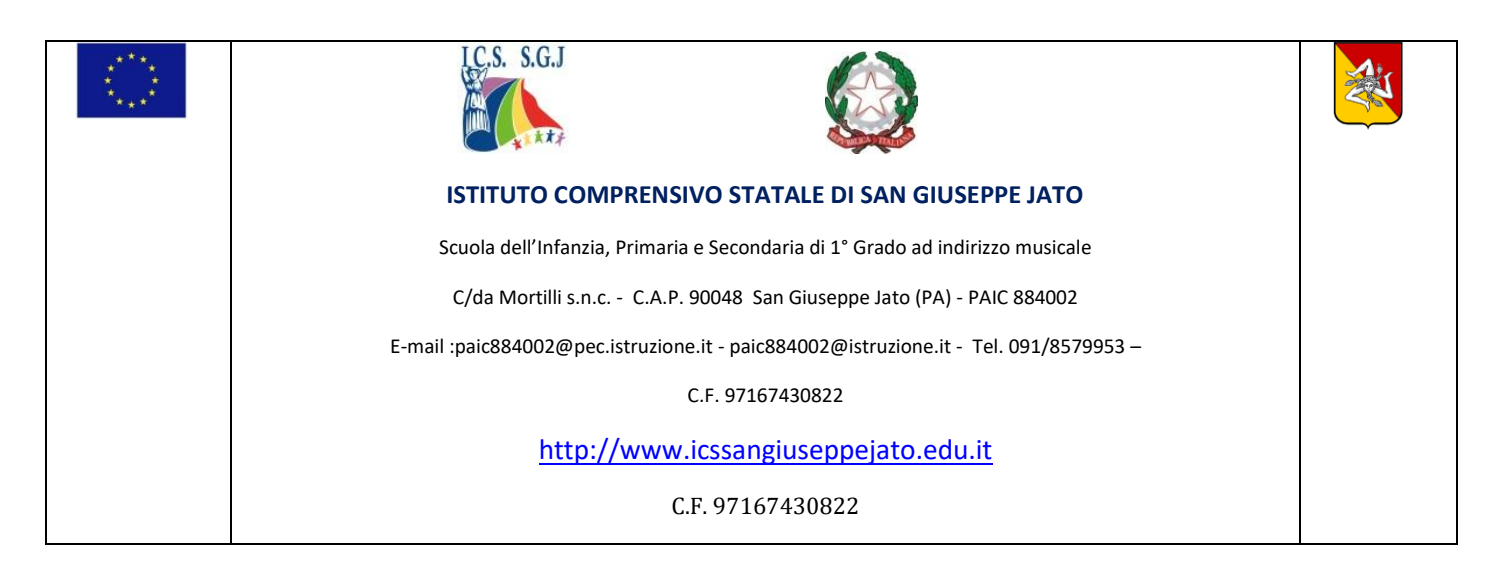

Circ. int. n. 242 est. 102 San Giuseppe Jato, 31.03.2020

**A tutti i docenti A tutti gli alunni e a tutte le famiglie**

**Alla DSGA**

**Loro sedi**

### **Oggetto: GUIDA OPERATIVA PER OTTENERE GIGABYTE PER INTERNET**

#### **DIDATTICA A DISTANZA: COME FARE SE NON HO LINEA E GIGA A CASA?**

Per favorire la massima diffusione di informazioni relative alla possibilità di ampliare la propria offerta internet, si riporta la seguente guida per favorire le attività di DaD (didattica a distanza).

#### **1) Verificare se il vostro operatore telefonico abbia messo a disposizione offerte gratuite per l'ampliamento del servizio internet.**

Le maggiori compagnie telefoniche (Tim, Vodafone, Wind/Tre, Iliad) hanno aderito al progetto "solidarietà digitale" per facilitare la didattica a distanza. Quindi, aprire il seguente link ministeriale *<https://solidarietadigitale.agid.gov.it/#/>* e cercare il vostro operatore visitando l'intera pagina oppure scrivendo nell'ultimo campo della barra che vi comparirà in alto "vostro operatore" e cliccando "cerca": saranno quindi visualizzate le istruzioni per l'attivazione dell'offerta.

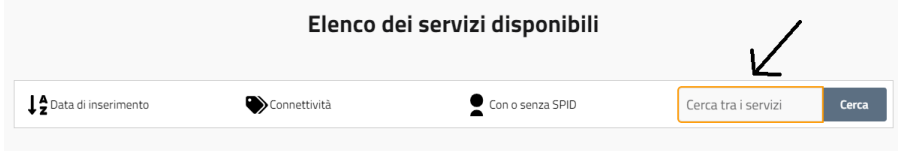

**OPERATORE TELEFONICO DI COSA SI TRATTA COME ADERIRE TIM** GB illimitati da mobile per 1 mese per i tutti i clienti con un bundle dati attivo (attivabile online su TIM Party). Chiamate illimitate da fisso fino a fine Aprile per tutti i clienti con un profilo voce a consumo. I clienti Tim possono attivare l'offerta per il mobile scaricando la [APP My](https://www.tim.it/app-mytim)  [TIM](https://www.tim.it/app-mytim) accedendo alla sezione TIM Party o dalla [pagina](https://www.tim.it/timparty)  [web dedicata](https://www.tim.it/timparty) . Le chiamate illimitate da fisso sono attivabili chiamando il Servizio Clienti 187 **VODAFONE** Vodafone offre Giga illimitati gratis per un mese agli studenti tra i 14 e i 26 anni per consentire loro di continuare a studiare da casa anche durante l'emergenza. Attivazione chiamando il 42100. Dopo un mese si disattiva in automatico **WIND/TRE** Wind Tre rende disponibili per 7 giorni 100 giga gratuiti, a partire dalla seconda metà di marzo, progressivamente a tutti i clienti mobili voce ricaricabili. Gli interessati verranno informati direttamente con un SMS

Riportiamo qui di seguito le offerte delle principali compagnie:

Consigliamo eventualmente di contattare il servizio clienti per ulteriori informazioni.

2) Verificare se qualche componente della famiglia abbia giga inutilizzati: in quest'ultimo caso, attivare manualmente la modalità "modem/router wifi" dal telefono con i giga e connettersi con il proprio pc/tablet /smartphone al dispositivo tramite Wi-Fi (che comparirà tra le reti disponibili).

I passaggi da seguire sono riportati nelle seguenti tabelle:

# **PER CHI PRESTA LA RETE**

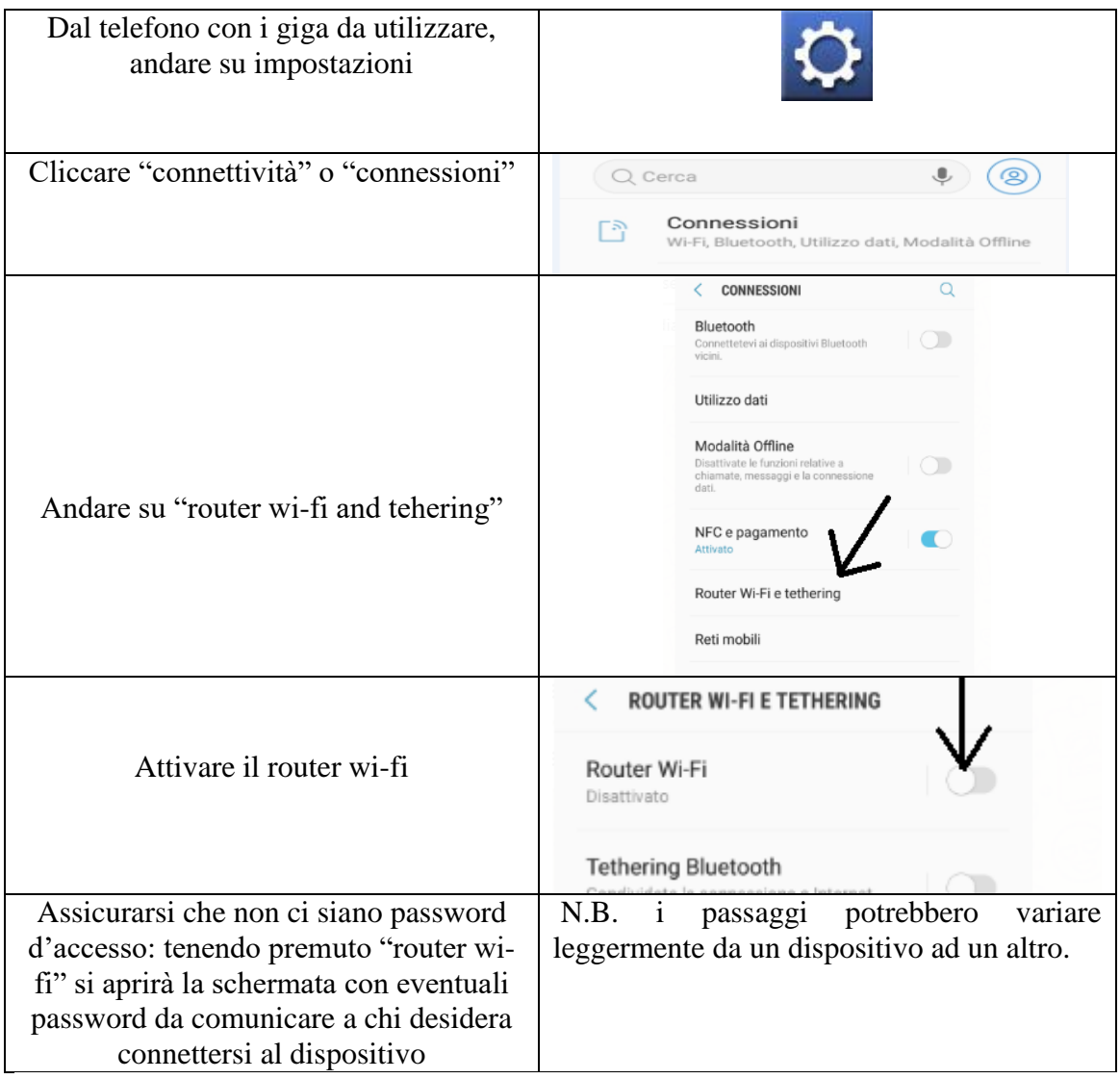

## **PER CHI DEVE UTILIZZARE UNA RETE**

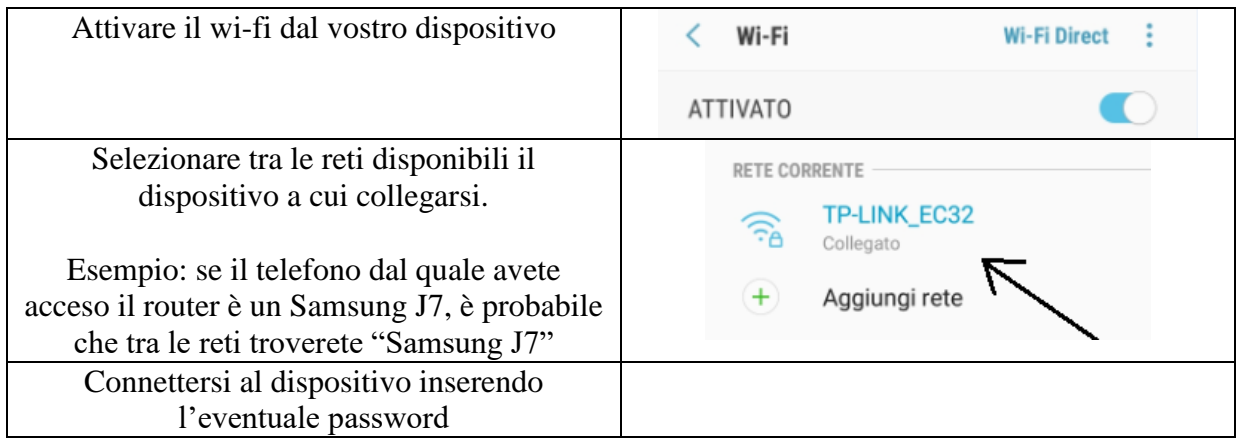

**3)** Oltre alla solidarietà digitale si auspica, in un momento di emergenza come quello che stiamo vivendo, che venga favorita la "solidarietà umana". Verificare se nel vostro condominio o nelle vicinanze della vostra abitazione ci siano persone o attività disponibili a condividere la loro connessione con voi.

**4)** Comprare online delle chiavette internet o modem portatili.

Attualmente la Vodafone mette a disposizione chiavetta con 30 giga/mese a 10€. Consultare il sito *[https://www.vodafone.it/eshop/tariffe-e-prodotti/prodotti/modem-wi-fi/mobile-wi](https://www.vodafone.it/eshop/tariffe-e-prodotti/prodotti/modem-wi-fi/mobile-wi-fi.html?icmp=MDD_mobile_wi_fi#/)[fi.html?icmp=MDD\\_mobile\\_wi\\_fi#/](https://www.vodafone.it/eshop/tariffe-e-prodotti/prodotti/modem-wi-fi/mobile-wi-fi.html?icmp=MDD_mobile_wi_fi#/)* per tutti i dettagli.

Naturalmente, l'Istituzione fornirà all'utenza immediata comunicazione in merito ad eventuale disponibilità di connettività che potrà essere acquisita con l'autorizzazione dei finanziamenti statali.

> **La Dirigente Scolastica Prof.ssa Daniela Rita Rizzuto** (Firma autografa sostituita a mezzo stampa ai sensi dell'art.3, comma 2 del D.lgs. n.39/1993)